## **Объемные (стерео) картинки**

## **Пара ссылочек.**

[Здесь достаточно легкие](http://www.baurock.ru/tbr/illusion/illusion.htm)

[Здесь много и различной сложности.](http://basik.ru/stereo_pictures/)

Все кончено не пересматривала, с экрана тяжело смотреть.

## **Правила**

Вглядываясь в картинку можно увидеть объемное изображение, часто не связанное с тем узором, что на картинке. Взгляд надо рассфокусировать. Н-р можно приблизить вплотную к носу картинку и постепенно ее отодвигать, до получения изображения.

## **Мои мысли**

Далеко не у всех получается что-то увидеть. Если у кого не получилось - можно сначала попробовать в бумажном варианте (обычно есть альбомы для детей - там они совсем простые) Первую объемную картинку увидела еще в школе, классе в 9. Было очень неожиданно, т.к. потратила очень много на это времени. С тех пор особо трудных не встречала (а жаль).

From: <http://wiki.osll.ru/>- **Open Source & Linux Lab**

Permanent link: **[http://wiki.osll.ru/doku.php/etc:users:kin:stereo\\_images](http://wiki.osll.ru/doku.php/etc:users:kin:stereo_images)**

Last update: **2016/08/08 20:53**

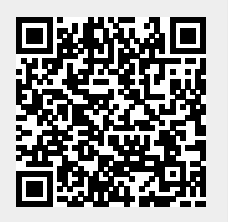